## Министерство науки и высшего образования Российской Федерации федеральное государственное бюджетное образовательное учреждение высшего образования **«САНКТ-ПЕТЕРБУРГСКИЙ ГОСУДАРСТВЕННЫЙ УНИВЕРСИТЕТ ПРОМЫШЛЕННЫХ ТЕХНОЛОГИЙ И ДИЗАЙНА»**

## **КОЛЛЕДЖ ТЕХНОЛОГИИ, МОДЕЛИРОВАНИЯ И УПРАВЛЕНИЯ**

*(Наименование колледжа)*

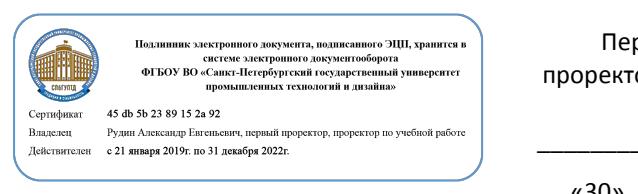

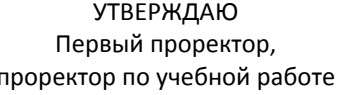

А.Е. Рудин

«30» 06 2020 г.

# **РАБОЧАЯ ПРОГРАММА ДИСЦИПЛИНЫ**

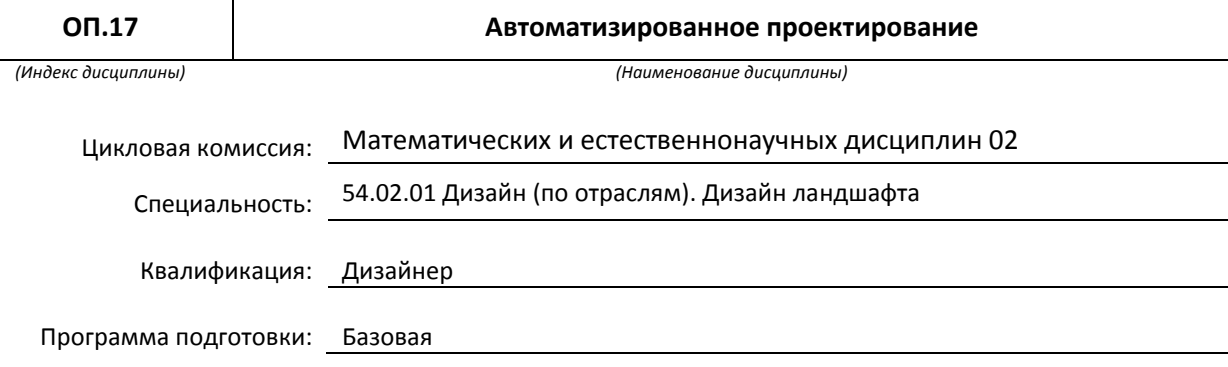

## **План учебного процесса**

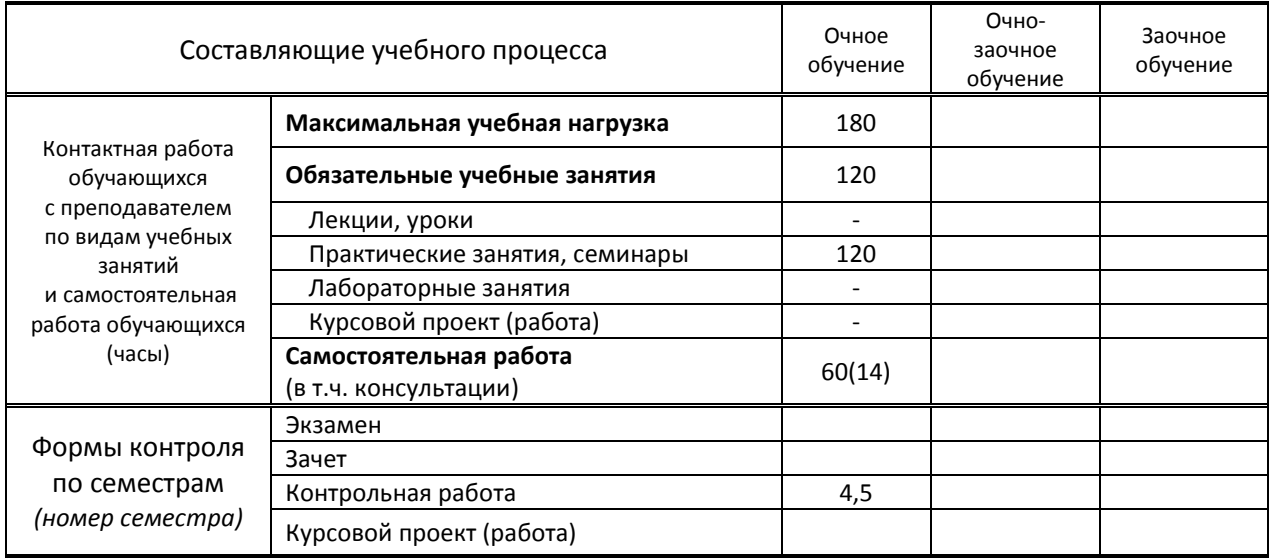

**Санкт-Петербург 2020**

и на основании учебного плана № 20-02/1/14 , 19-02/1/14, 18-02/1/14

# **1. ВВЕДЕНИЕ К РАБОЧЕЙ ПРОГРАММЕ ДИСЦИПЛИНЫ**

### **1.1. Место преподаваемой дисциплины в структуре ППССЗ**

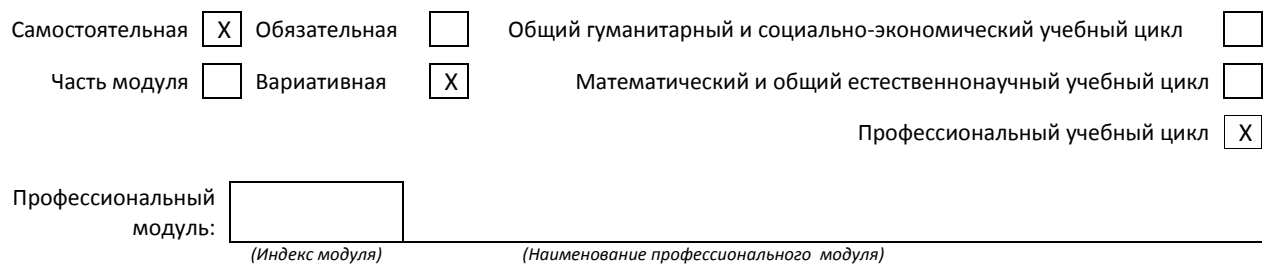

### **1.2. Цель дисциплины**

 Сформировать компетенции обучающегося в области автоматизированного проектирования, обучить технике работы с инструментарием в программах AutoCAD, 3DS max, ArchiCAD, созданию чертежей для дизайн-проектов, двумерных и трехмерных моделей, принципам моделирования на основе готовых чертежей, проведению анализа полученных результатов, применению компьютерных технологий в профессиональной деятельности**.**

### **1.3. Задачи дисциплины**

- Ознакомить обучающихся с методами использования компьютерных программ при создании дизайнпроекта;
- раскрыть принципы работы графических редакторов ArchiCAD, AutoCAD, 3ds Max;
- раскрыть принципы моделирования и визуализации в программах ArchiCAD, AutoCAD, 3ds Max.

## **1.4. Компетенции, формируемые у обучающегося в процессе освоения дисциплины**

Общекультурные: (ОК)

- ОК 3. Принимать решения в стандартных и нестандартных ситуациях и нести за них ответственность.
- ОК 4. Осуществлять поиск и использование информации, необходимой для эффективного выполнения профессиональных задач, профессионального и личностного развития.
- ОК 5. Использовать информационно-коммуникационные технологии в профессиональной деятельности.
- ОК 8. Самостоятельно определять задачи профессионального и личностного развития, заниматься самообразованием, осознанно планировать повышение квалификации.
- ОК 9. Ориентироваться в условиях частой смены технологий в профессиональной деятельности.
- Профессиональные: (ПК)
- ПК 1.5. Выполнять эскизы с использованием различных графических средств и приемов.
- ПК 3.2. Осуществлять авторский надзор за реализацией художественно-конструкторских решений при изготовлении и доводке опытных образцов промышленной продукции, воплощением предметнопространственных комплексов.

### **1.5. В результате освоения дисциплины обучающийся должен:**

- Уметь: 1) выбирать графические средства в соответствии с тематикой и задачами проекта (ОК 3-ОК 5, ПК 1.5)
	- 2) подготавливать документы для проведения подтверждения соответствия средств измерений (ОК 3-5,8, 9; ПК 3.2).
- Знать: 1) теоретические основы композиционного построения в графическом и в объемнопространственном дизайне (ОК 3,4, 8, 9);
	- 2) законы создания цветовой гармонии (ОК 3,4);
	- 3) принципы и методы эргономики (ОК 3,4, 5);
	- 4) основы авторского надзора (ПК 3.2)

## **1.6. Дисциплины (модули, практики) ППССЗ, в которых было начато формирование компетенций, указанных в п.1.4:**

- $\bullet$  ОП.08 Эргономика ОК 4,5
- МДК.01.01 Дизайн-проектирование ОК 3,4,5,8,9
- МДК.01.02 Основы проектной и компьютерной графики ОК 3-5,8,9; ПК 1.5
- МДК.02.01 Выполнение художественно-конструкторских проектов в материале ОК 3-5,8,9
- МДК. 03.02 Основы управления качеством ОК 3,4, ПК 3.2

# **2. СОДЕРЖАНИЕ ДИСЦИПЛИНЫ**

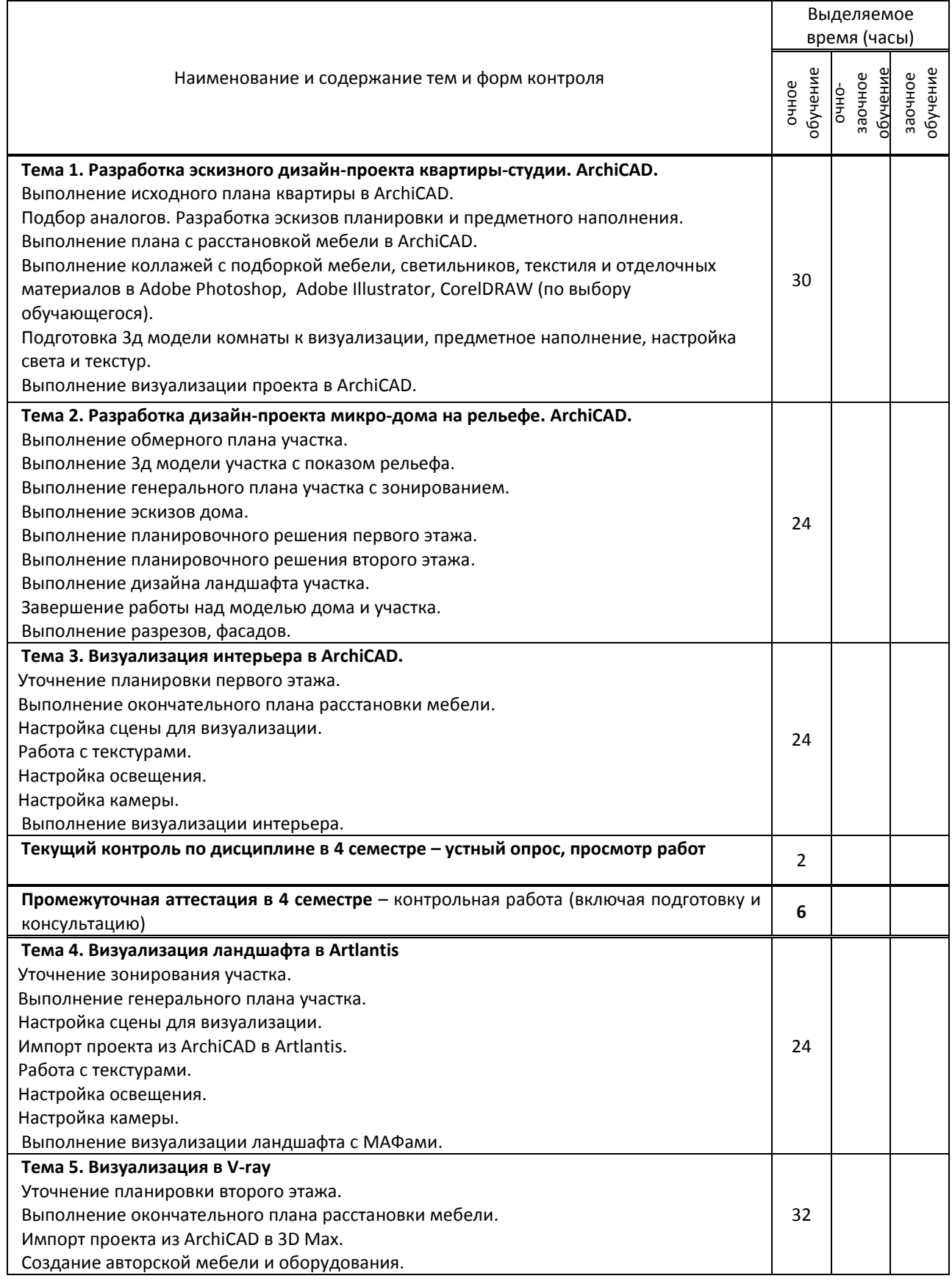

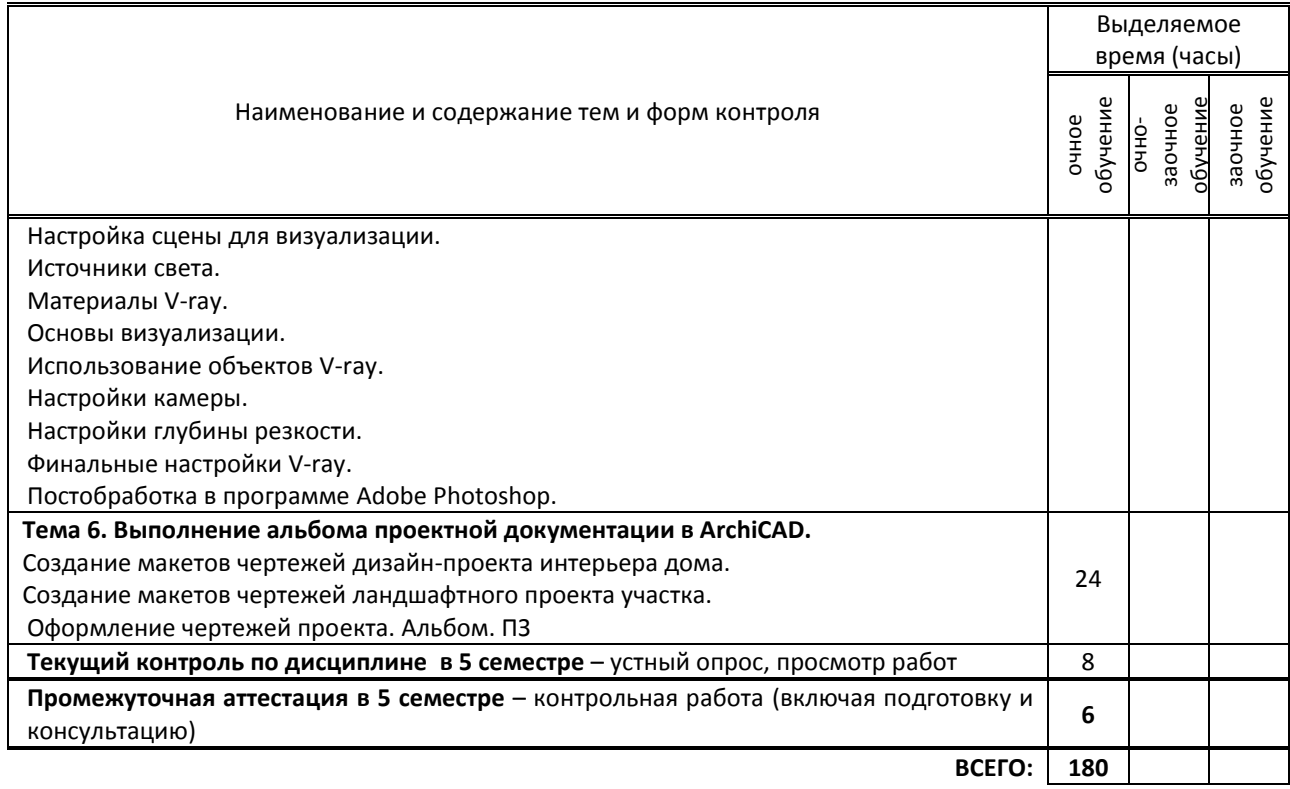

# **3. ТЕМАТИЧЕСКИЙ ПЛАН**

## **3.1. Лекции, уроки** не предусмотрены

## **3.2. Практические занятия, семинары**

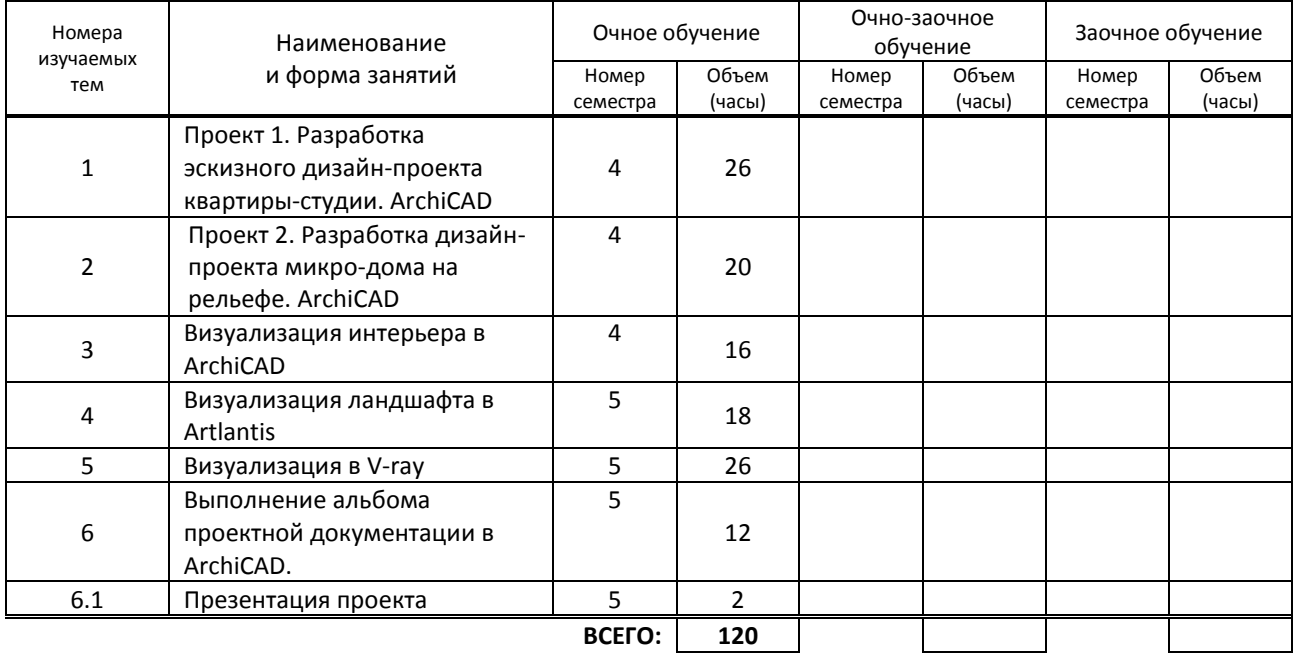

# **3.3. Лабораторные занятия**

не предусмотрены

# **4. КУРСОВОЕ ПРОЕКТИРОВАНИЕ**

не предусмотрено

# **5. ФОРМЫ ТЕКУЩЕГО КОНТРОЛЯ УСПЕВАЕМОСТИ ОБУЧАЮЩЕГОСЯ**

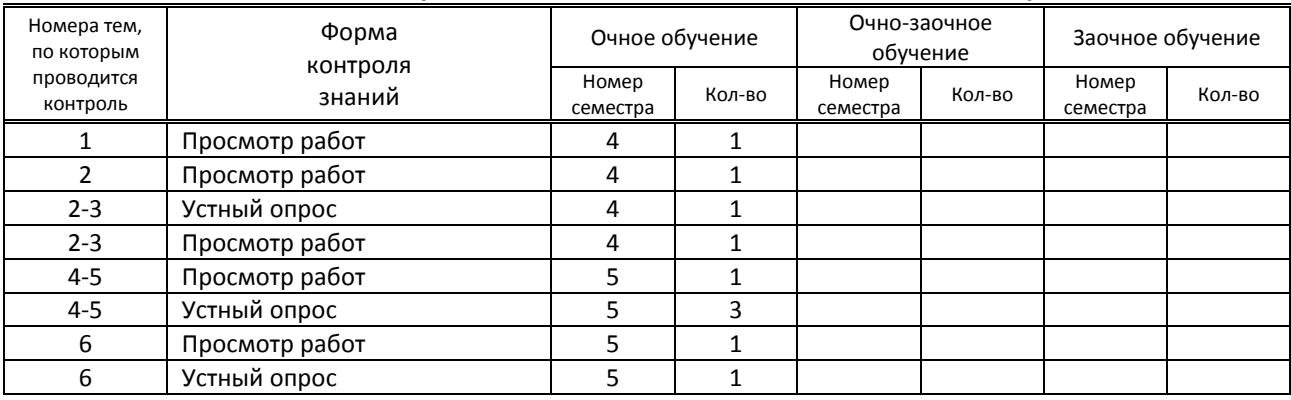

# **6. САМОСТОЯТЕЛЬНАЯ РАБОТА ОБУЧАЮЩЕГОСЯ**

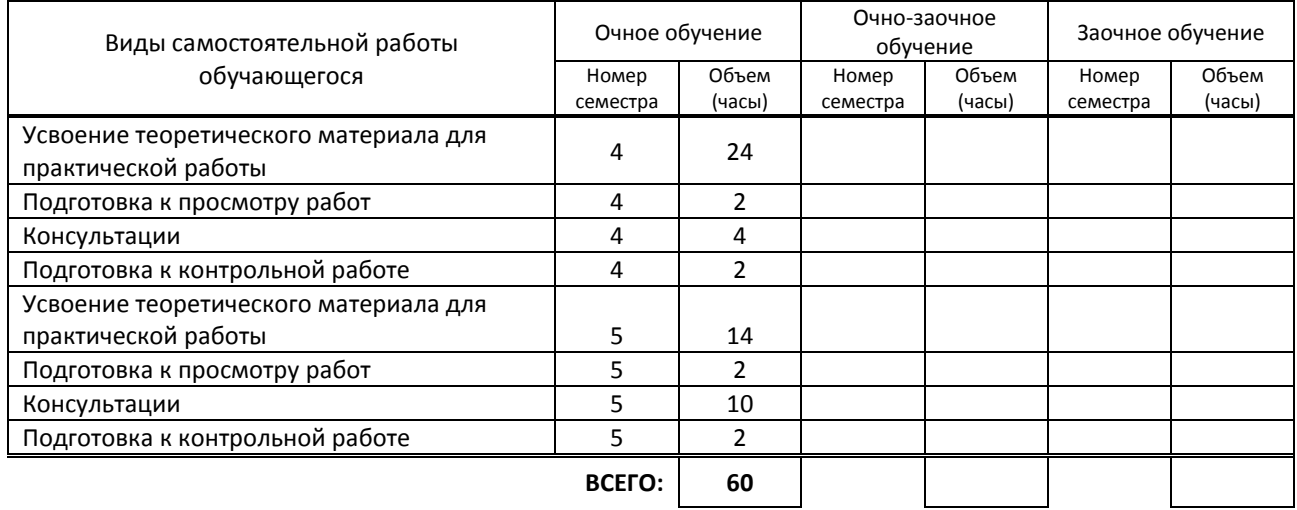

# **7. ОБРАЗОВАТЕЛЬНЫЕ ТЕХНОЛОГИИ**

## **7.1. Характеристика видов и используемых активных и интерактивных форм занятий**

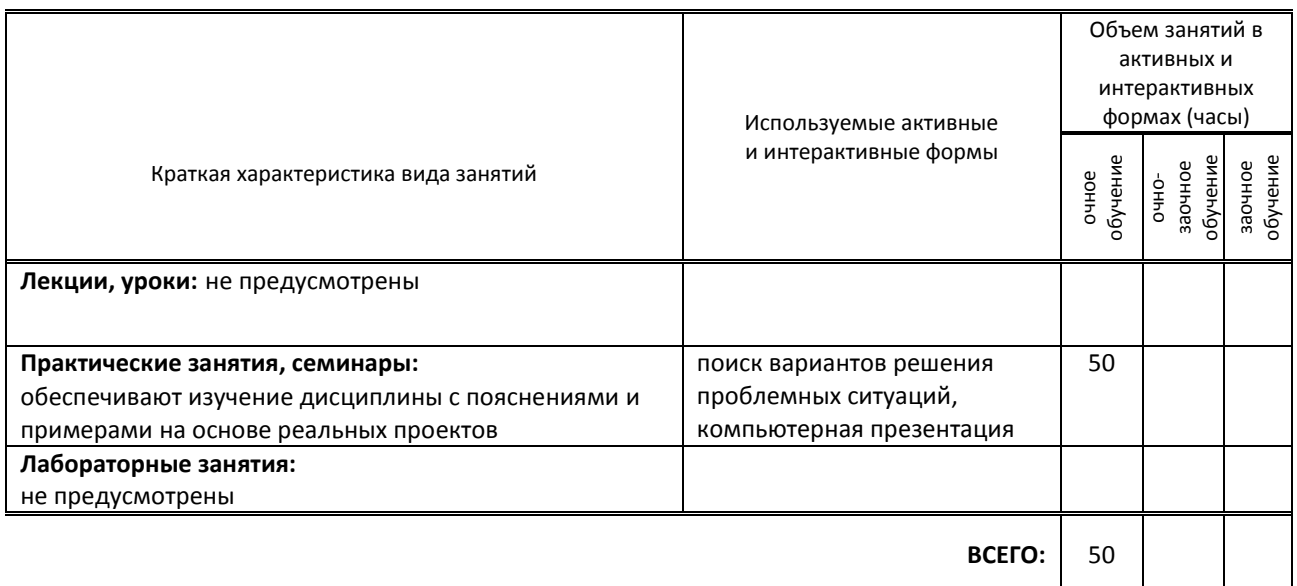

### **7.2. Балльно-рейтинговая система оценивания успеваемости и достижений обучающихся**

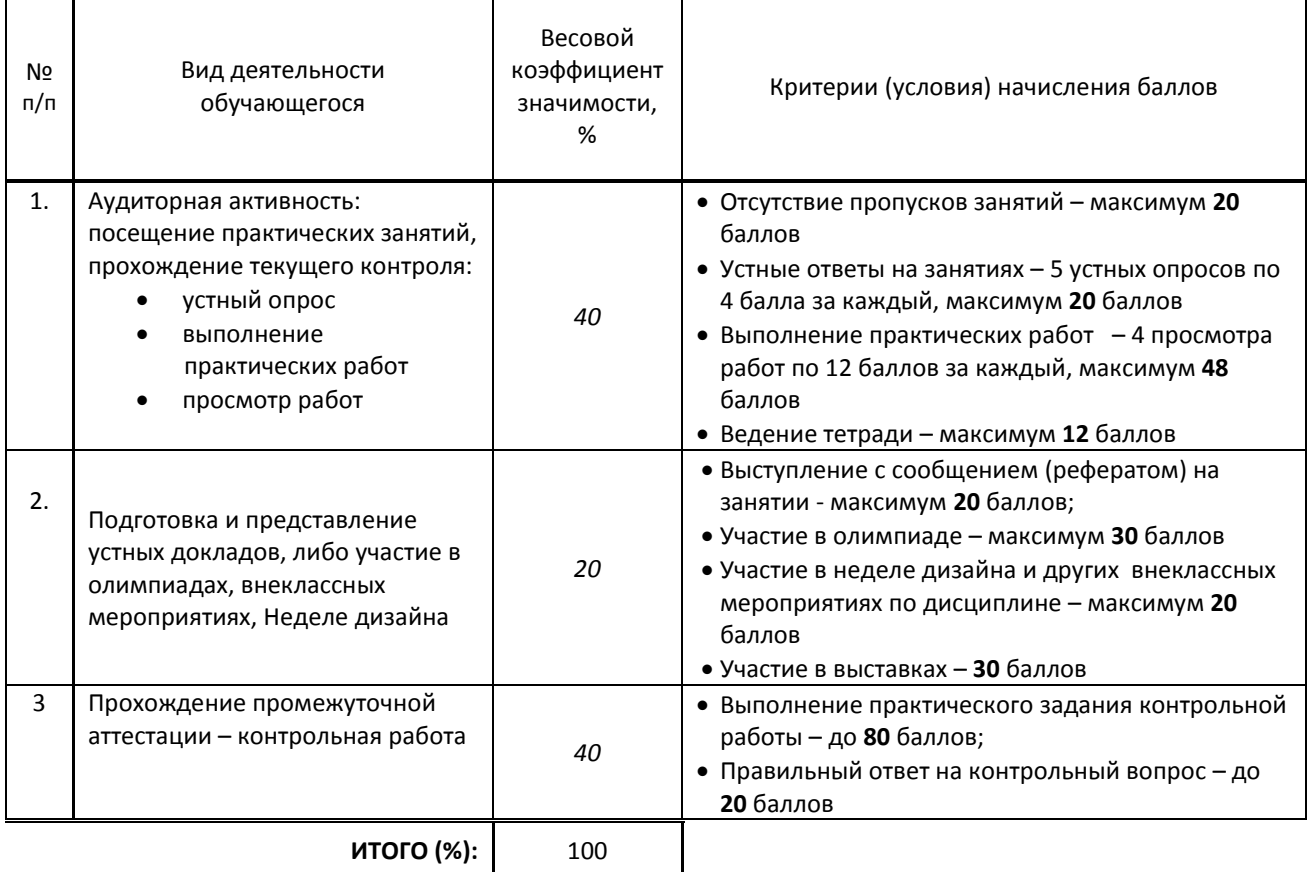

#### **Перечень и параметры оценивания видов деятельности обучающегося**

**Перевод балльной шкалы в традиционную систему оценивания**

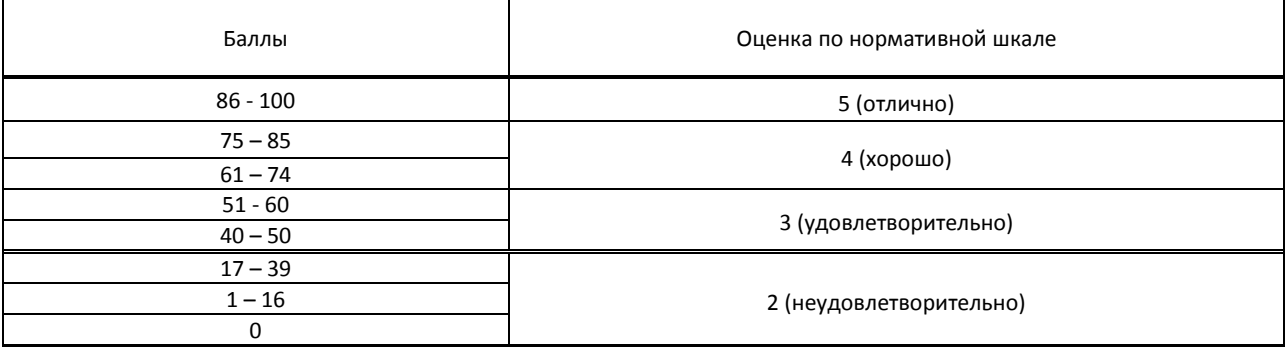

## **8. ОБЕСПЕЧЕНИЕ ДИСЦИПЛИНЫ**

## **8.1. Учебная литература**

а) основная учебная литература

1 Реуцкая В.В. Ландшафтное проектирование и ландшафтный дизайн: учеб.-метод, пособие: в 2 ч. Ч. 1 / В.В. Реуцкая, А.В. Гапоненко. - Москва : Издательство РГСУ, 2017. - 182 с. - ISBN 978-5-7139-1290-1. - URL: https://ibooks.ru/reading.php?productid=354549 - Текст: электронный. - ЭБС «ibooks.ru», по паролю

2. Миловская О.С. 3ds Max 2018 и 2019. Дизайн интерьеров и архитектуры / О.С. Миловская. - Санкт-Петербург: Питер, 2019. - 416 с. - ISBN 978-5-4461-1138-1. - URL: https://ibooks.ru/reading.php?productid=359228 - Текст: электронный. - ЭБС «ibooks.ru», по паролю

3. Малова Н.А. ArchiCAD 20 в примерах. Русская версия / Н.А. Малова. - Санкт-Петербург: БХВ-Петербург, 2017. - 576 с. - ISBN 978-5-9775-3791-9. - URL: https://ibooks.ru/reading.php?productid=356683. - Текст: электронный. - ЭБС «ibooks.ru», по паролю

4. Аббасов И.Б. Промышленный дизайн в AutoCAD 2018 / И.Б. Аббасов. - Москва : ДМК Пресс, 2018. - 230 с. - ISBN 978-5-97060-645-2. - URL: https://ibooks.ru/reading.php?productid=363726. - Текст: электронный. - ЭБС «ibooks.ru», по паролю

б) дополнительная учебная литература

1. Иго Т. Adobe Photoshop CC 2018 / Т. Иго. - Санкт-Петербург : БХВ-Петербург, 2018. - 496 с. - ISBN 978-5-9775- 3566-3. - URL: https://ibooks.ru/reading.php?productid=351420. - Текст: электронный. - ЭБС «ibooks.ru», по паролю

2. Топорков С.С. Тонкости и хитрости Adobe Photoshop / С.С. Топорков. - Москва : ДМК Пресс, 2017. - 296 с. - ISBN 978-5-94074-605-8. - URL: https://ibooks.ru/reading.php?productid=339725. - Текст: электронный. - ЭБС «ibooks.ru», по паролю

## **8.2. Перечень учебно-методического обеспечения для самостоятельной работы обучающихся по дисциплине**

1. Дизайн ландшафта. Выпускная квалификационная работа [Электронный ресурс]: методические указания / Сост. Михайлова Н. А., Воистинова В. В. — СПб.: СПбГУПТД, 2016.— 24 c.— Режим доступа: http://publish.sutd.ru/tp\_ext\_inf\_publish.php?id=3659, по паролю.

2. Камынина Т. В., Кузьмина А. В. Компьютерная графика. Работа в программе 3ds Max. Часть 1. Архитектурные объекты. Методические указания. /Камынина Т. В., Кузьмина А. В.– СПб: СПбГУПТД, 2016. – http://publish.sutd.ru/tp\_ext\_inf\_publish.php?id=3308, по паролю

3. Камынина Т. В., Кузьмина А. В. Компьютерная графика. Работа в программе 3ds Max. Часть 2. Глобальное освещение. Методические указания. /Камынина Т. В., Кузьмина А. В.– СПб: СПбГУПТД, 2016. – http://publish.sutd.ru/tp\_ext\_inf\_publish.php?id=3219, по паролю.

## **8.3. Перечень ресурсов информационно-телекоммуникационной сети "Интернет", необходимых для освоения дисциплины**

1. Первый познавательный портал 1-pp.ru , категория Графика и дизайн [Электронный ресурс]. URL: [http://1](http://1-pp.ru/index.php) [pp.ru/index.php](http://1-pp.ru/index.php)

2. Render.ru - Крупнейший информационный ресурс по компьютерной графике и анимации [Электронный ресурс]. URL: <http://www.render.ru/>

3. Archicad-master.ru Обучение эффективной работе в Archicad (сайт по программе archicad) [Электронный ресурс]. URL: [http://archicad-master.ru](http://archicad-master.ru/) /

4. Видеоуроки по 3ds Max [Электронный ресурс]. URL: <http://www.3dsmaxvideo.ru/index.php>

5. «3dcenter.ru» (популярно о трехмерном) [Электронный ресурс]. URL: <http://www.3dcenter.ru/>

6. Сайт по работе с программными комплексами моделирования, визуализации и анимирования объектов [Электронный ресурс]. URL: [http://www.3dmax.ru/,](http://www.3dmax.ru/)

7. Сайт практических новинок [Электронный ресурс]. URL[: http://www.3dtotal.com/](http://www.3dtotal.com/)

8. Школа проектирования, моделинга и визуализации [Электронный ресурс]. URL: <http://autocad-specialist.ru/>

9. 3d модели для дизайнеров [Электронный ресурс]. URL: http://3ddd.ru /

## **8.4. Перечень информационных технологий, используемых при осуществлении образовательного процесса по дисциплине, включая перечень программного обеспечения и информационных справочных систем (при необходимости)**

1. Программное обеспечение: Microsoft Windows 10 Pro; Office Standart 2016, AutoCAD ArchiCAD Autodesk 3ds Max PhotoShop

### **8.5. Описание материально-технической базы, необходимой для осуществления образовательного процесса по дисциплине**

- 1. Лаборатория компьютерного дизайна с выходом в сеть Интернет.
- 2. Мультимедийный компьютер
- 3. Видеопроектор с экраном.
- 4. 2 принтера, сканер
- 5. Ноутбук

## **8.6. Иные сведения и (или) материалы**

Используемые раздаточные материалы

# **9. ФОНД ОЦЕНОЧНЫХ СРЕДСТВ ДЛЯ ПРОВЕДЕНИЯ ПРОМЕЖУТОЧНОЙ АТТЕСТАЦИИ**

# **9.1. Описание показателей, оценочных средств, критериев и шкал оценивания компетенций**

## **9.1.1. Показатели оценивания компетенций и оценочные**

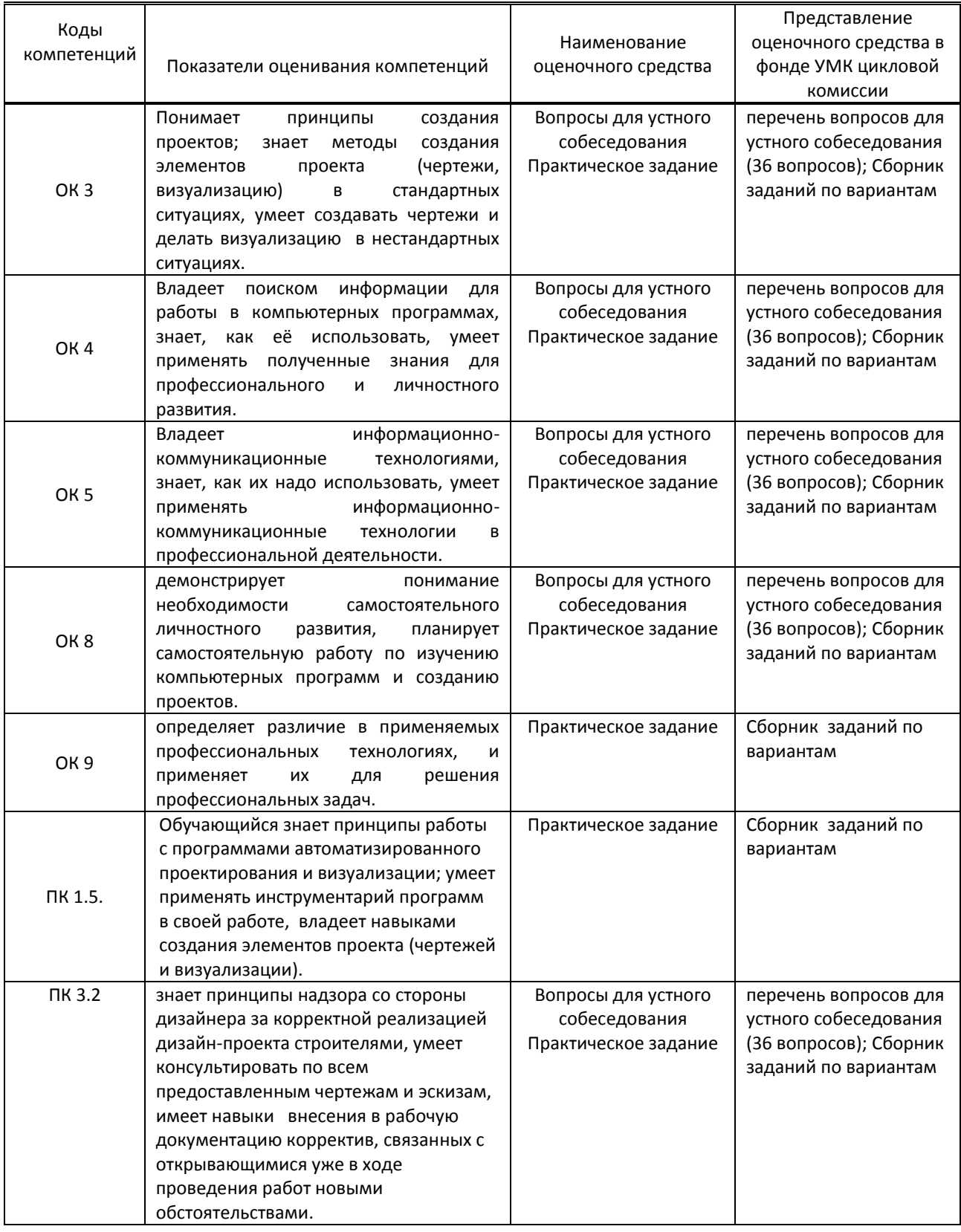

## **9.1.2. Описание шкал и критериев оценивания сформированности**

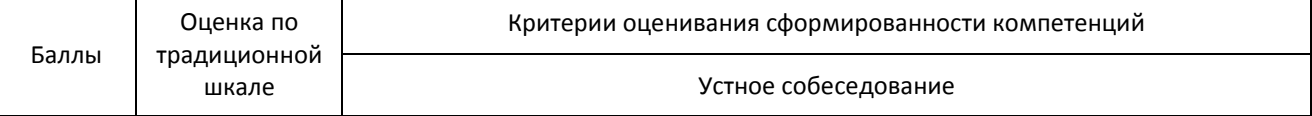

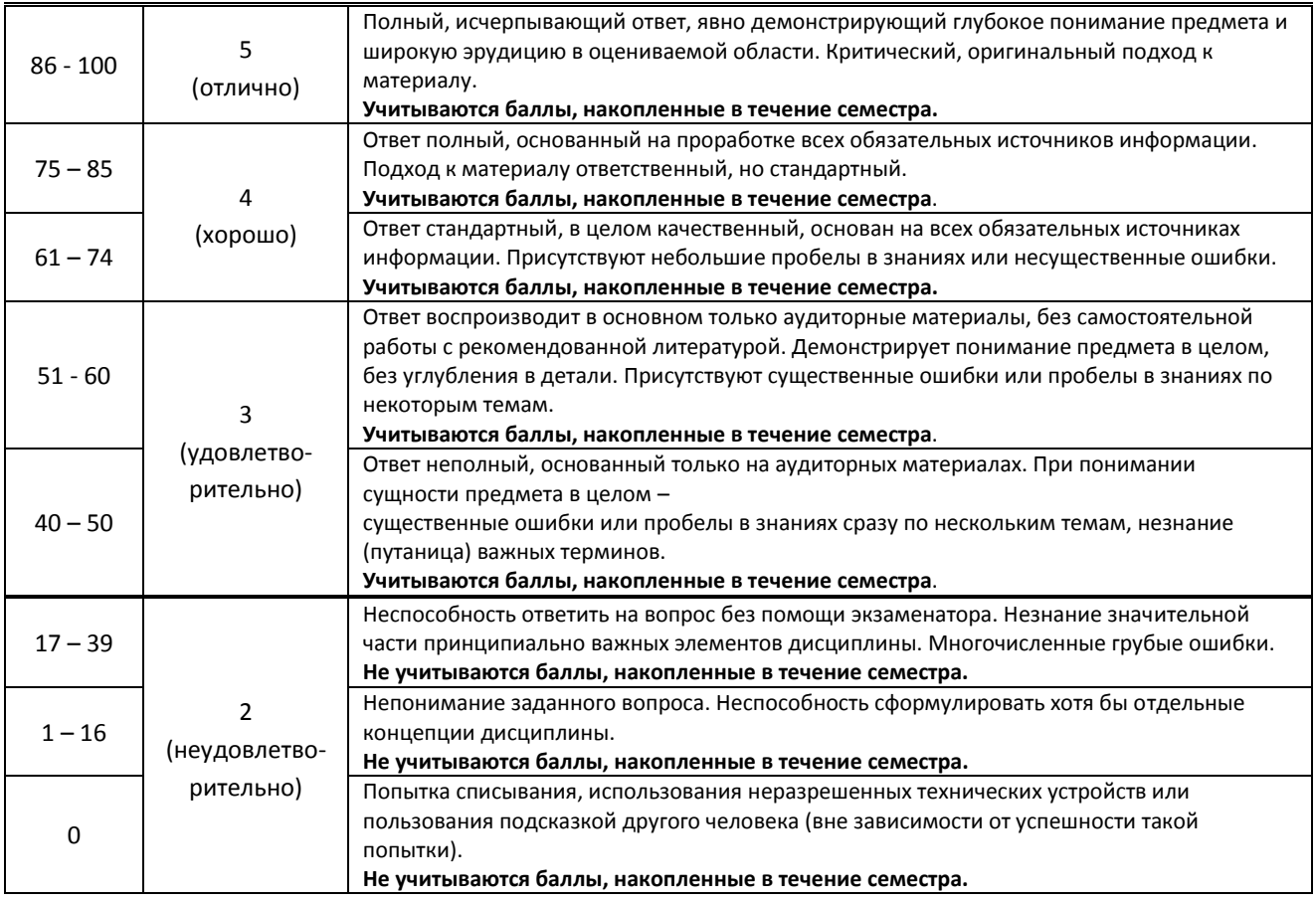

## **9.2. Типовые контрольные задания или иные материалы, необходимые для оценки практического опыта, умений и знаний**

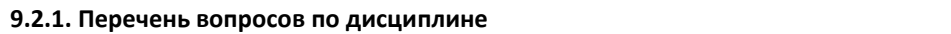

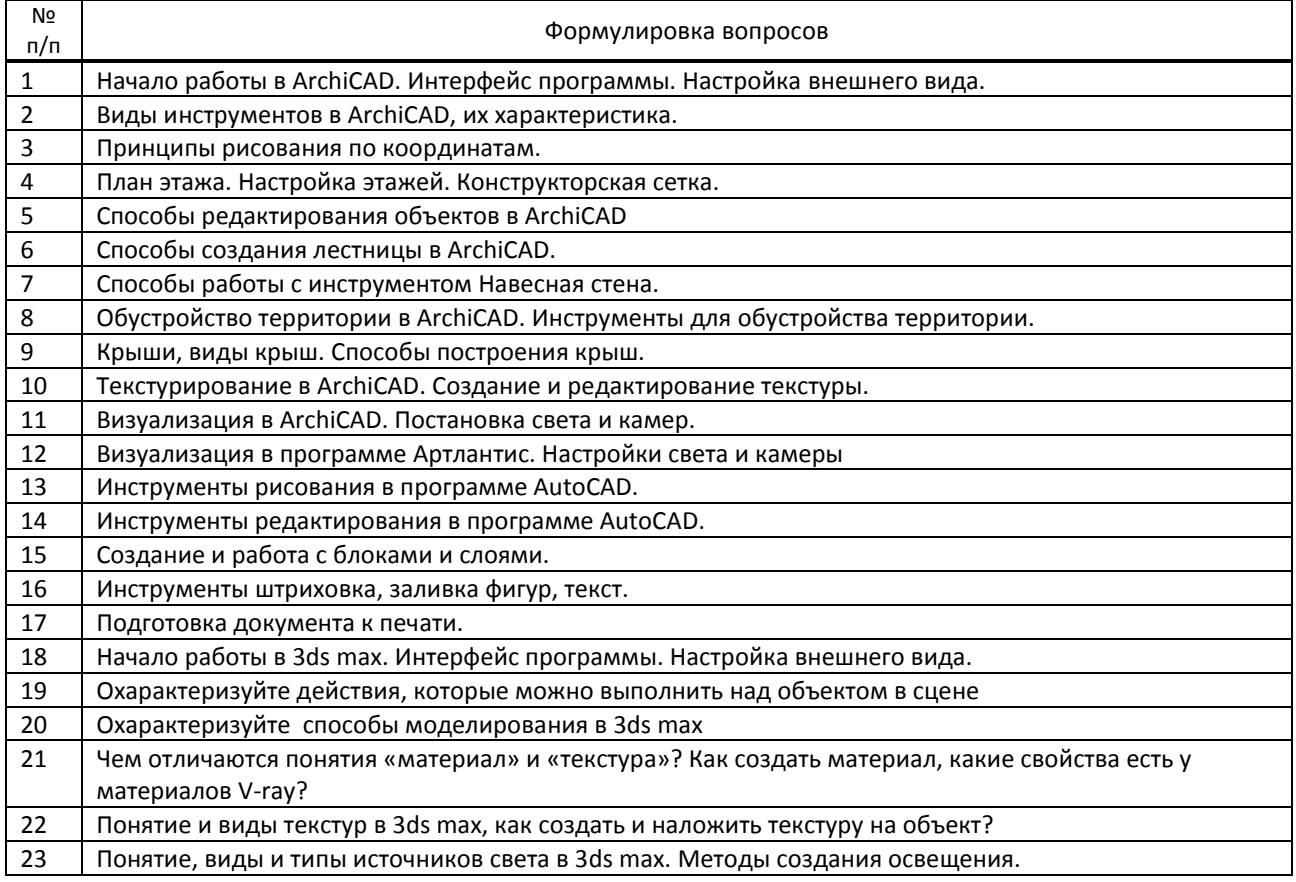

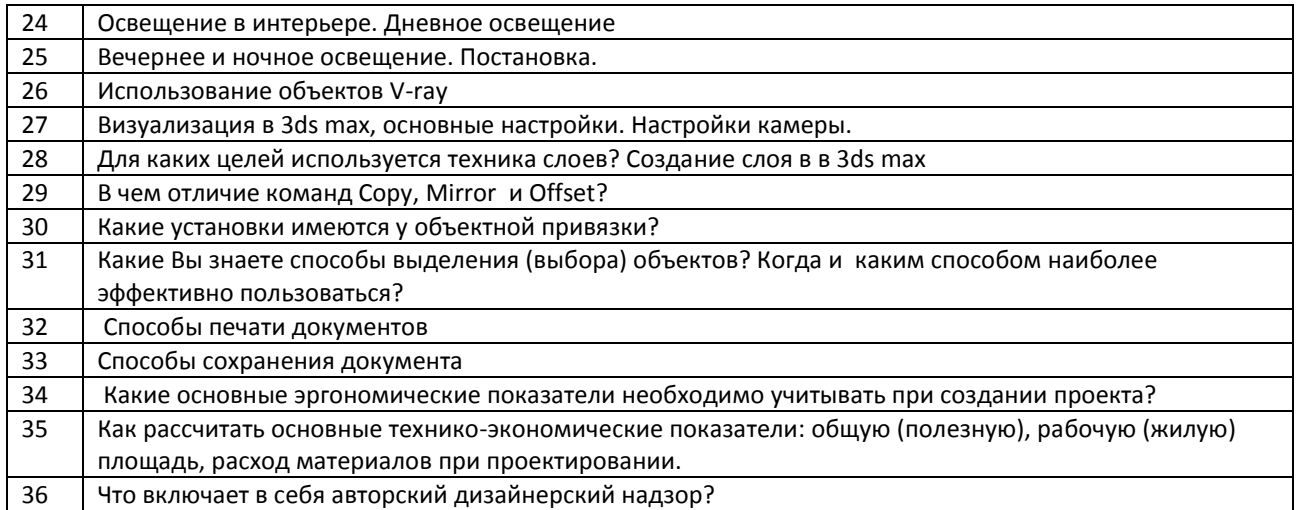

# **Варианты типовых заданий (задач, кейсов) по дисциплине**

# **4 семестр**

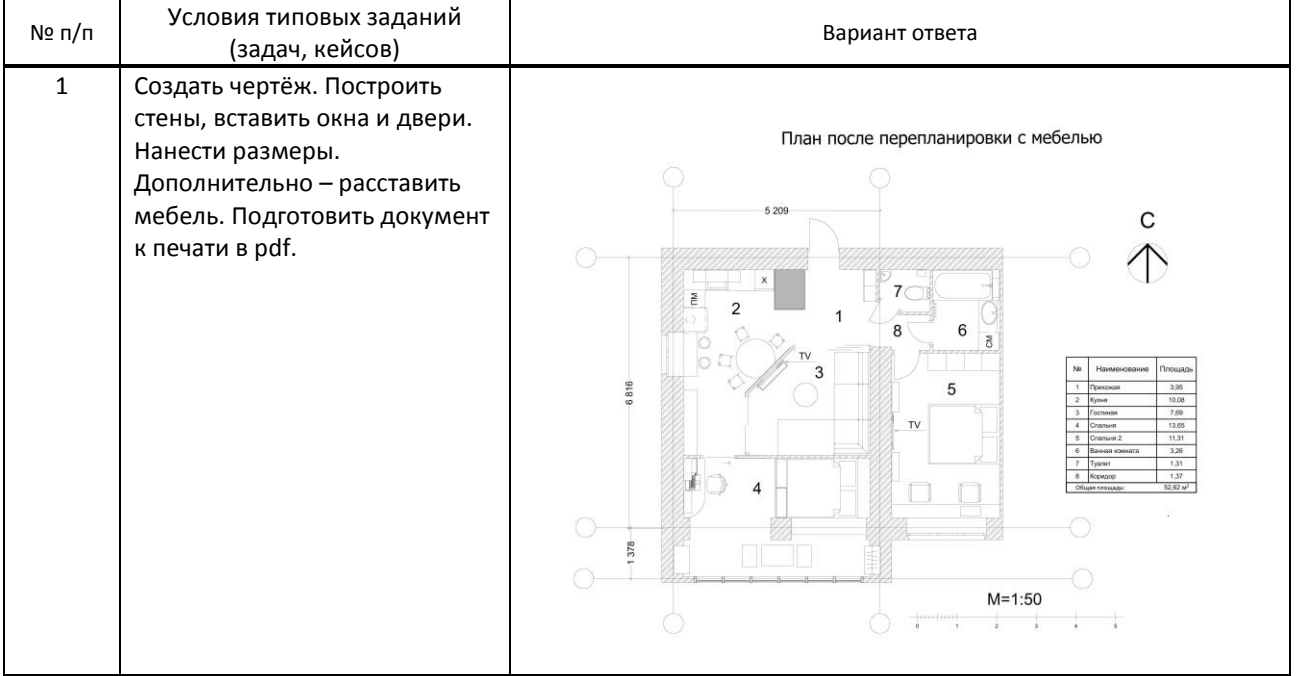

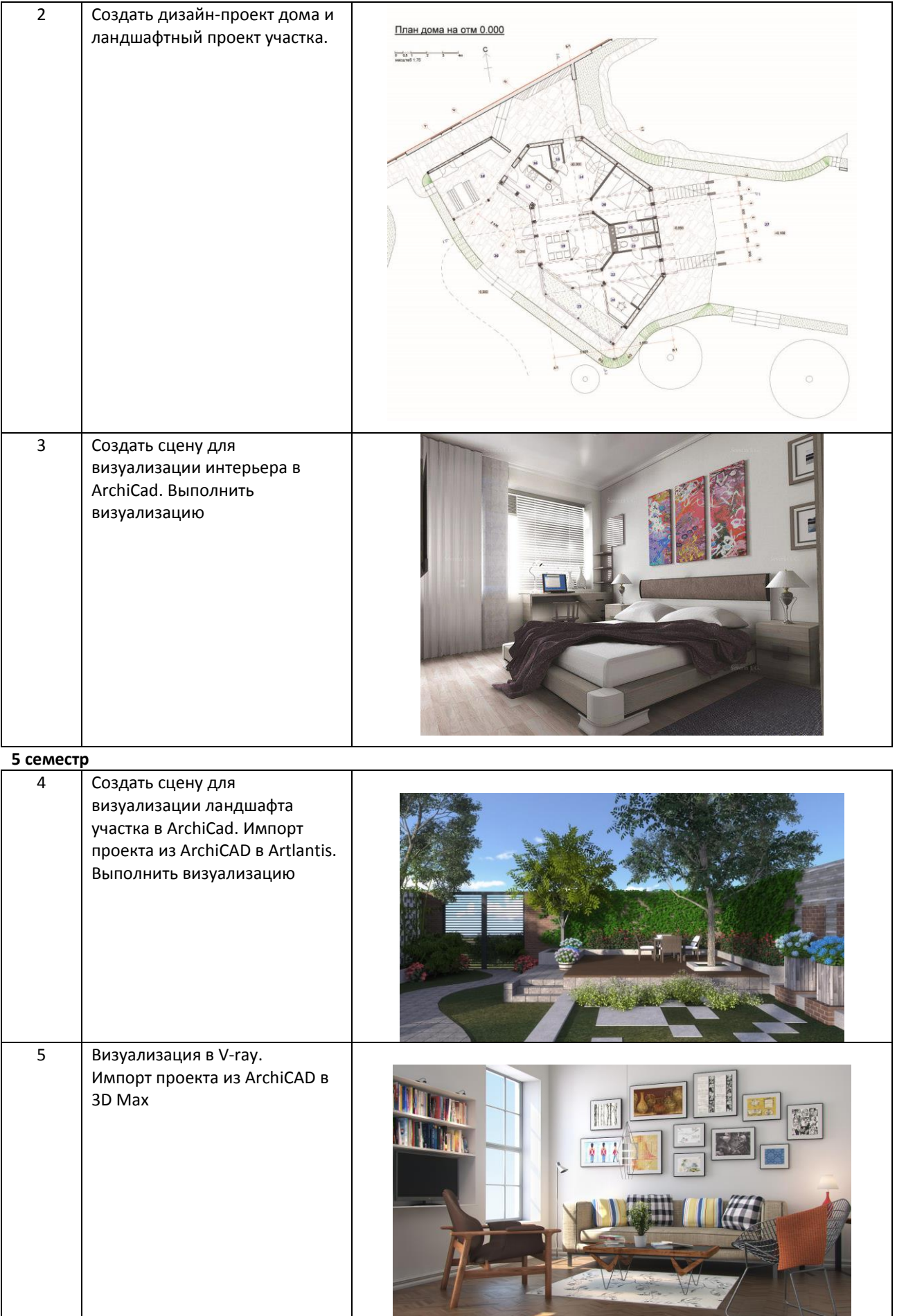

## **9.3. Методические материалы, определяющие процедуры оценивания знаний, умений и практического опыта**

## **9.3.1. Условия допуска обучающегося к сдаче** *контрольной работы* **и порядок ликвидации академической задолженности**

 Положение о проведении текущего контроля успеваемости и промежуточной аттестации обучающихся (принято на заседании Ученого совета 09.04.2019г., протокол № 2)

### **9.3.2. Форма проведения промежуточной аттестации по дисциплине**

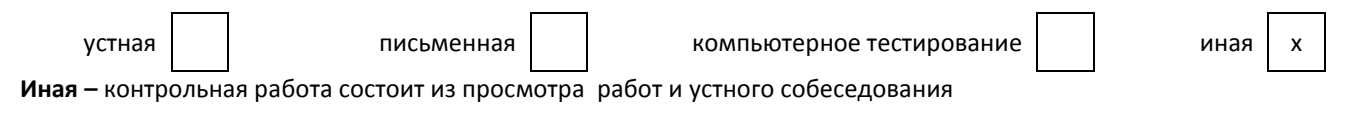

## **9.3.3. Особенности проведения** *контрольной работы*

Промежуточная аттестация - контрольная работа - проводится в устной форме. Состоит из просмотра альбома проекта, содержащего чертежи, визуализации и пояснительную записку, выполненные обучающимися за текущий семестр, и устного собеседования по вопросам, касающимся выполнения данного проекта на ПК. На подготовку ответа на устные вопросы отводится 15 минут. При ответе на вопросы обучающиеся должны опираться на выполненные ими в течение семестра работы.